[Official] Question Paper 2016 Central Board of Secondary Education

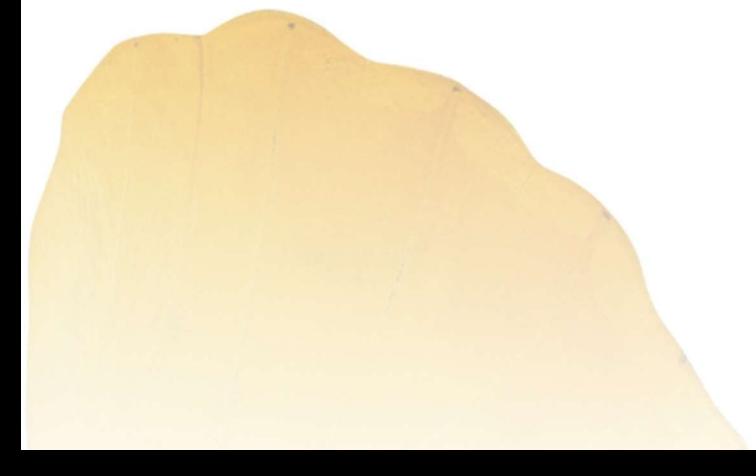

By **By** 

AglaSem www.schools.aglasem.com

# **SET – 4**

### $Series:$  **ONS/1**

**Roll No.** 

Code No. **89/1**

Candidates must write the Code on the title page of the answer-book.

- Please check that this question paper contains **8** printed pages.
- Code number given on the right hand side of the question paper should be written on the title page of the answer-book by the candidate.
- Please check that this question paper contains **7** questions.
- **Please write down the Serial Number of the question before attempting it.**
- 15 minute time has been allotted to read this question paper. The question paper will be distributed at 10.15 a.m. From 10.15 a.m. to 10.30 a.m., the students will read the question paper only and will not write any answer on the answer-book during this period.

## **MULTIMEDIA AND WEB TECHNOLOGY**

*Time allowed : 3 hours* Maximum Marks : 70

- **Instructions :** *(i) All questions are compulsory.* 
	- *(ii) Answer the questions after carefully reading the text.*
- 1. (a) Observe the table APPS of a Database named Android Apps given below carefully and answer the questions that follow :

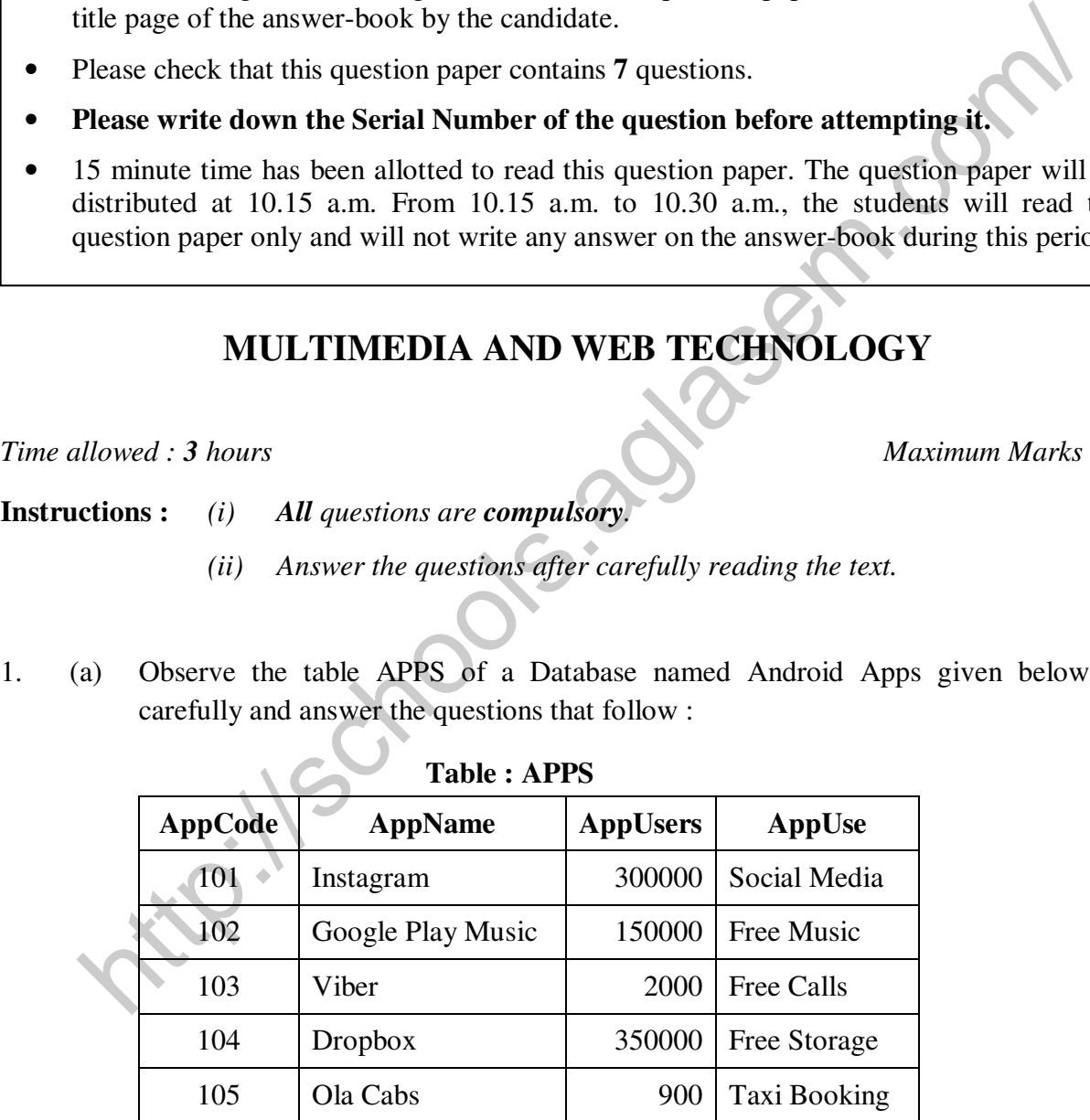

 (i) Keeping the above data in mind, suggest two different data types for the AppCode and AppUsers attributes (that are most suitable). **1** 

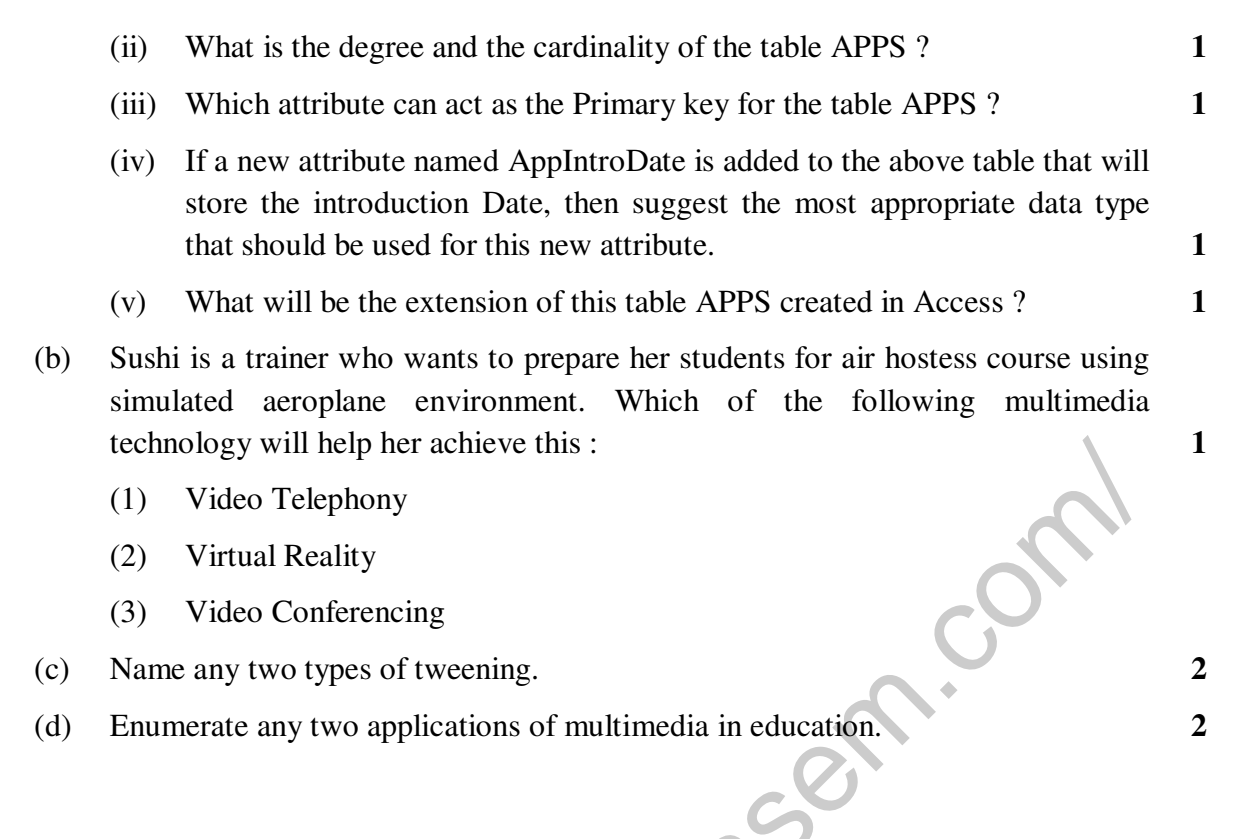

- 2. Answer the following questions based on Macromedia Flash :
	- (a) Observe the figure given below and answer the questions that follow :

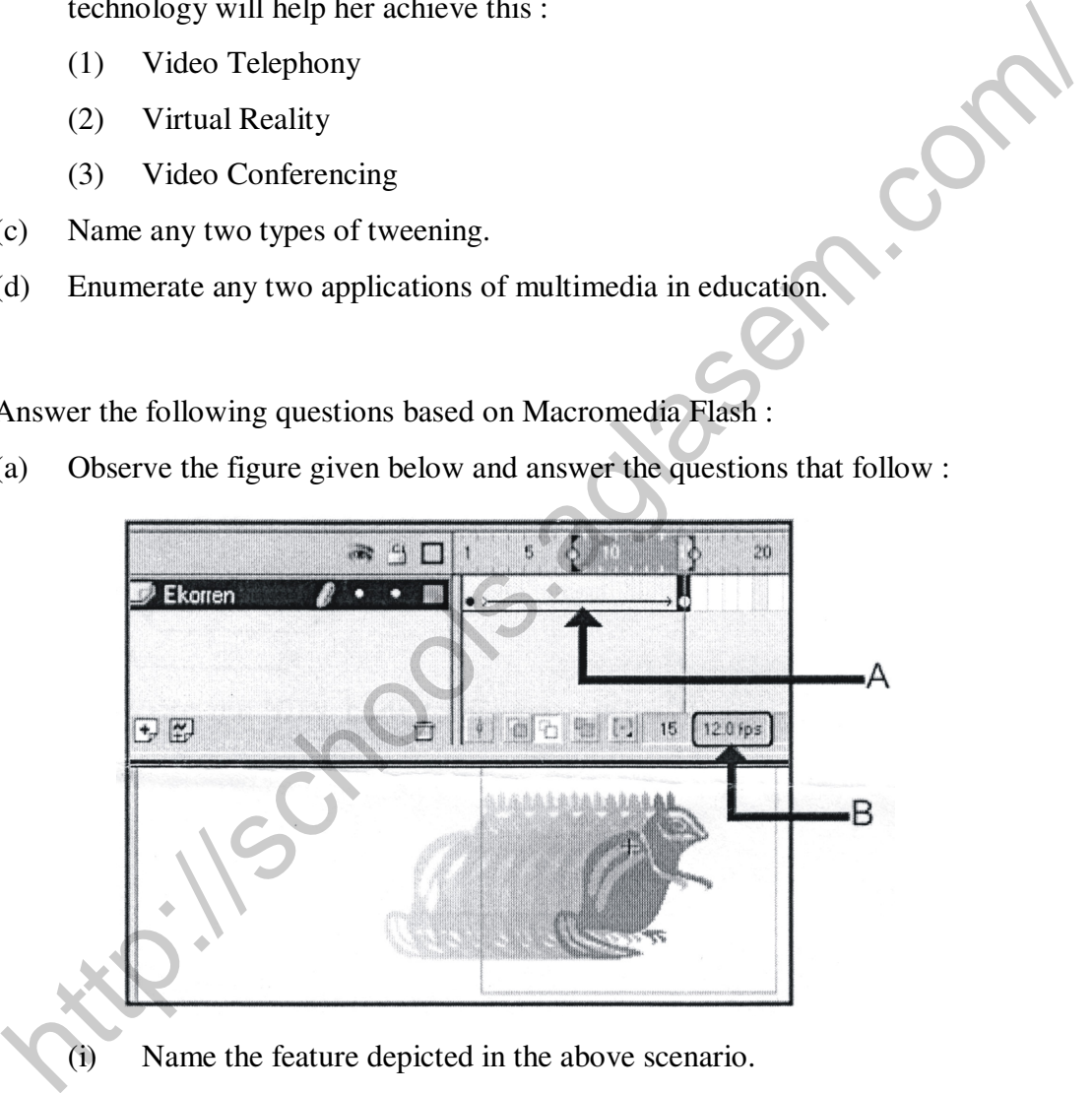

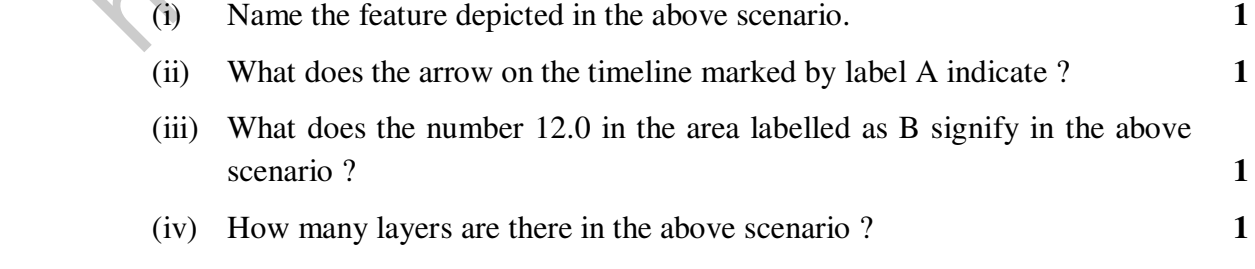

**89/1 2** 

- (b) Differentiate between the two types of sounds available in flash. **2**
- (c) Observe the image given below and do as directed : **4**

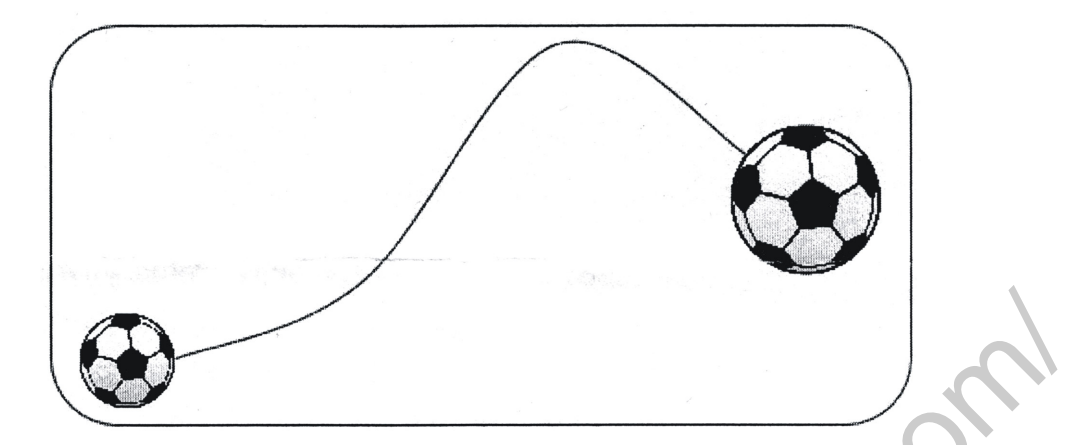

- The graphic on the left hand side shows the position and size for frame 1.
- The graphic on the right hand side shows the position and size for frame 30.
- The ball graphic used in the animation is saved in the flash library.

Write the procedure and property settings for animating the above scenario. Assume that the colour changes from orange to green during the animation.

- 3. Answer the following questions based on HTML :
	- (a) Fill in the blanks with structural tags to complete the basic structure of a HTML file. **2 2**

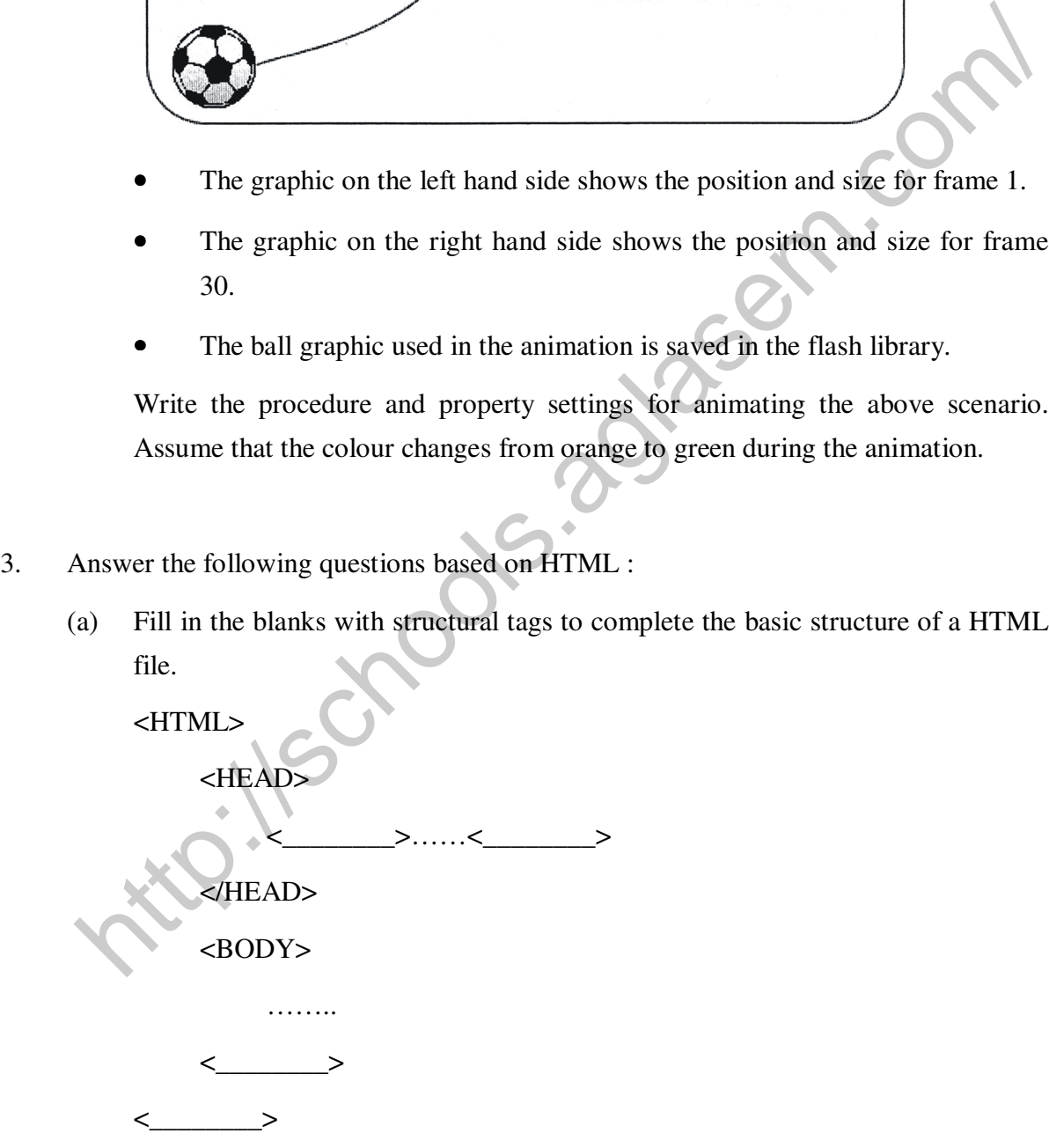

**89/1 3 [P.T.O.** 

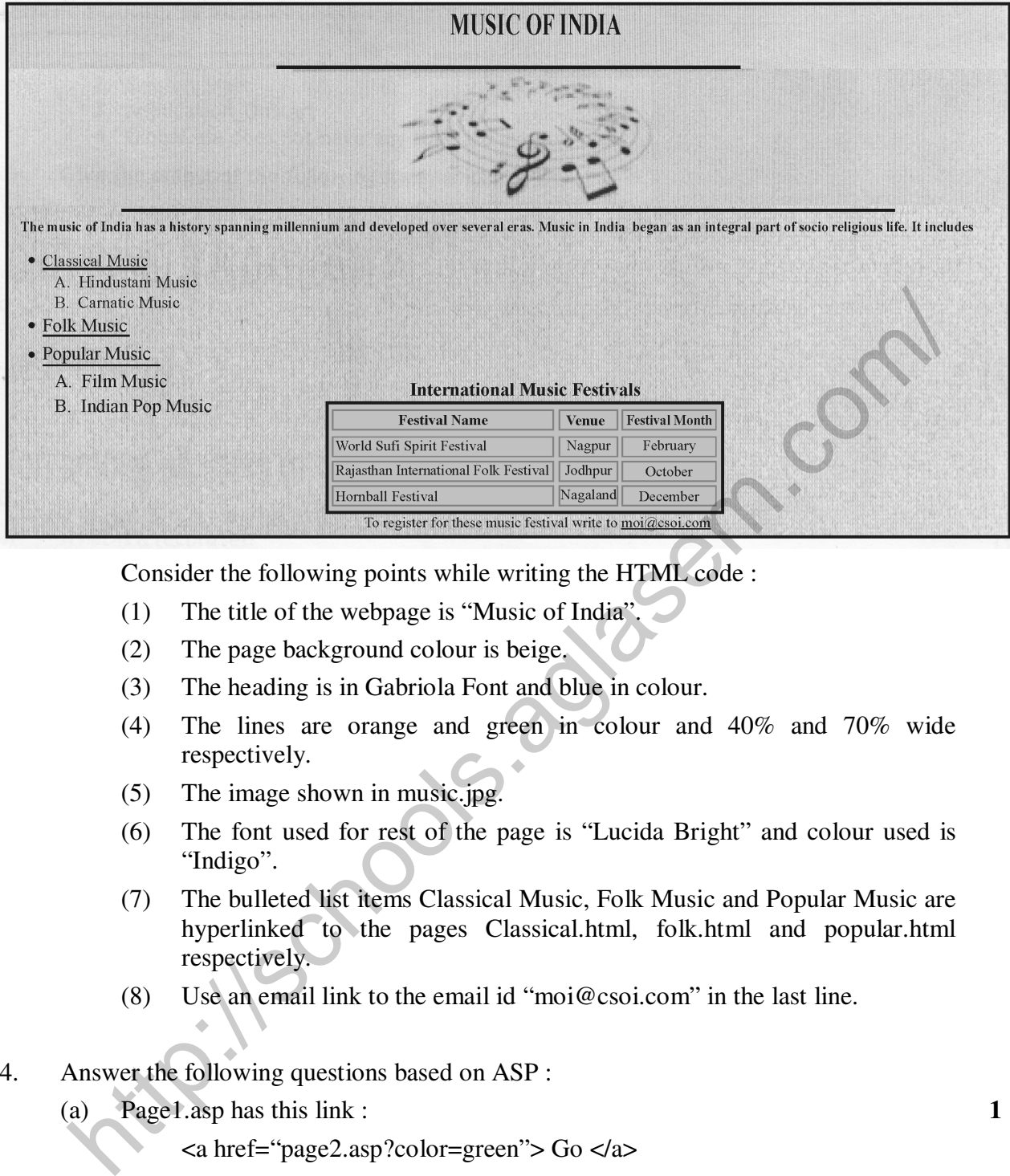

(b) Write the HTML code to generate the web page in the format shown : **8** 

- Consider the following points while writing the HTML code :
- (1) The title of the webpage is "Music of India".
- (2) The page background colour is beige.
- (3) The heading is in Gabriola Font and blue in colour.
- (4) The lines are orange and green in colour and 40% and 70% wide respectively.
- (5) The image shown in music.jpg.
- (6) The font used for rest of the page is "Lucida Bright" and colour used is "Indigo".
- (7) The bulleted list items Classical Music, Folk Music and Popular Music are hyperlinked to the pages Classical.html, folk.html and popular.html respectively.
- (8) Use an email link to the email id "moi@csoi.com" in the last line.

#### 4. Answer the following questions based on ASP :

(a) Page1.asp has this link : **1** 

 $\alpha$  href="page2.asp?color=green"> Go  $\alpha$ 

How can page2.asp get the "color" parameter ?

- (1) Response.QueryString("color")
- $(2)$  Get("color")
- (3) Response.Parameter("color")
- (4) Request.QueryString("color")

**89/1 4** 

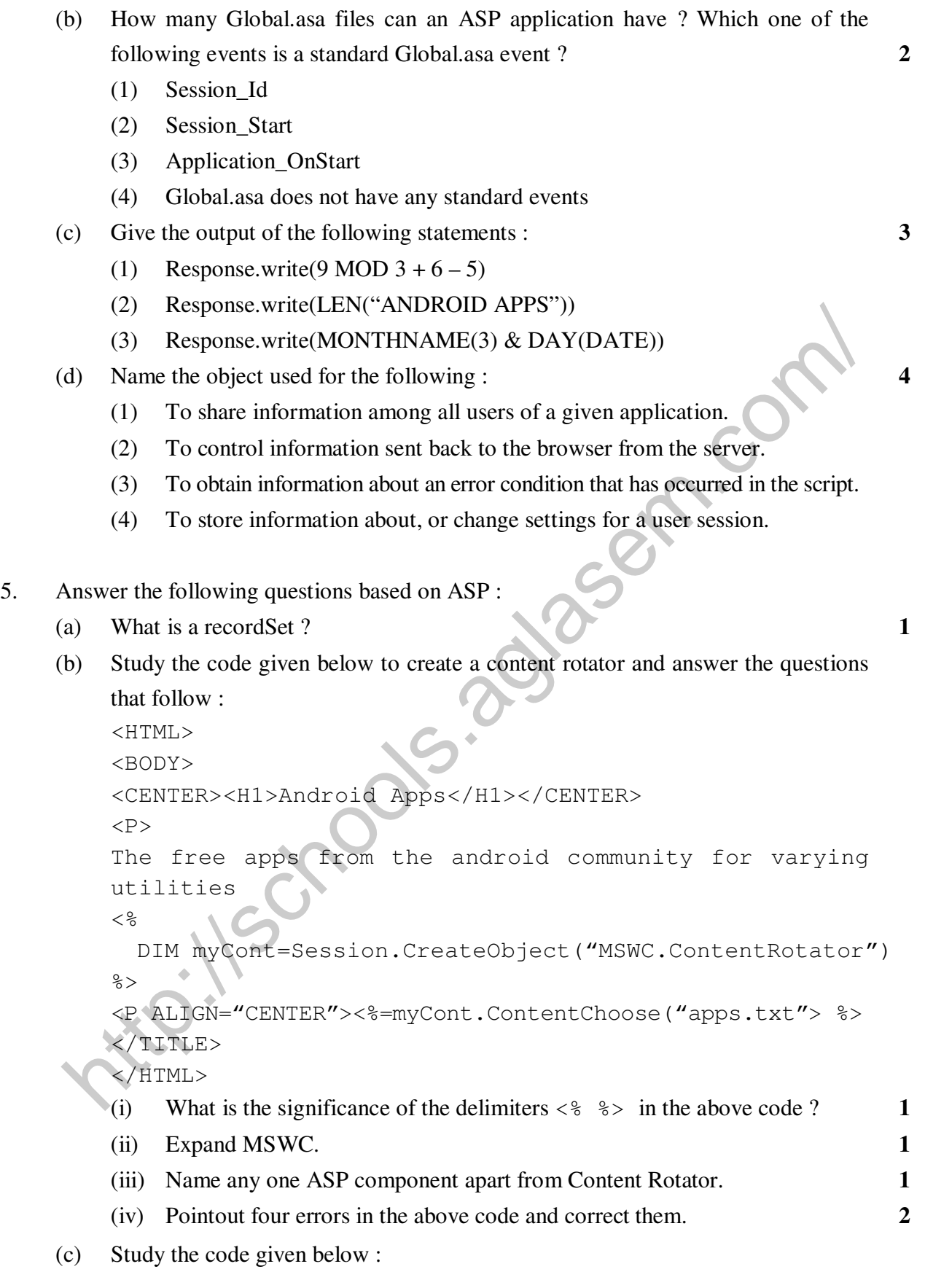

```
< Set FileObj=Server.________ ("Scripting.FileSystemObject") 
          Set nfile=FileObj.________("lines.txt") 
         DO WHILE NOT newsfile.
               S=nfile.Readline 
              IF LEFT(S, 1) = "A" THEN
                    Response.Write(S & "<BR>") 
               END IF 
          LOOP 
         nfile.
         \frac{6}{6} (i) Fill in the blanks to complete the above code fragment that reads the text 
              in the file lines.txt and displays lines starting with the alphabet "A" on the 
              web page. 2 2
          (ii) Name any two alternate methods of reading a text file apart from 
              ReadLine. 2 2
6. Answer the following questions based on VBScript : 
      (a) Name the interface element for which the given event is appropriate : 1 
          (i) OnMouseOver 
          (ii) OnClick 
     (b) Study the code given below and answer the questions that follow : 
         <HTML> <BODY> 
              <SCRIPT LANGUAGE="VBScript"
                   SUB Change(X, Y)
                   X=X + X Y=Y ∗ Y 
                         DOCUMENT.WRITE(X & Y & "<BR>") 
                    END SUB 
                   P=2Q = 3 DOCUMENT.WRITE(P & Q & "<BR>") 
                    Change P,Q 
                   Change Q, P
               </SCRIPT> 
          </BODY> 
          </HTML> 
          (i) How many times will the function change get executed ? 1 
          (ii) What is the role of the operator and in the statement 
              DOCUMENT.WRITE(X & Y & "<BR>") ? 1 
          (iii) Give the output of the above code. 3 
     (c) Write the HTML code to generate the following form : 4 
     (i) Fill in the blanks to complete the above code fragment that reads the text.<br>
in the file lines.txt and displays lines starting with the alphabet "A" on the<br>
web page.<br>
(ii) Name any two alternate methods of reading a
```
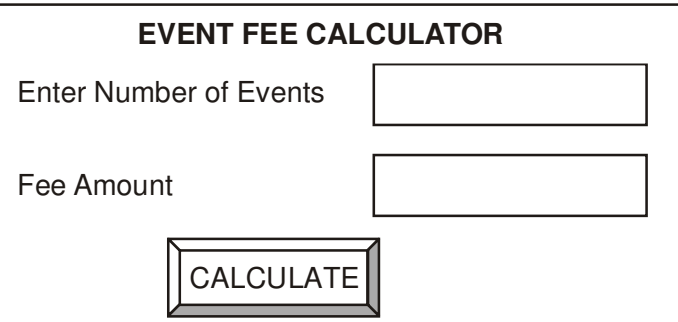

Write the VBScript code to display the fee amount for the Events as  $\bar{\xi}$  600 multiplied by the Number of Events entered in the top textbox on the click of the CALCULATE button. Note that the Fee Amount should be displayed as 0 in case the user does not enter a number in the top textbox. The user inputs the Number of Events in the text box on the top and the fee amount should be displayed in the bottom text box. Alternative of Break and the Collection and the Section as a coordinative of Events entered in the top textbox on the click of the<br>CALCULATE button. Note that the Fee Amount should be displayed as 0 in<br>case the user does n

### 7. (a) Which of the following is not open source software ? **1**

- (i) Firefox web browser
- (ii) MySQL
- (iii) Visual Basic

(b) Name the protocol to be used in the following situations : **2** 

(i) For sending and receiving e-mails

- (ii) For transferring computer files over a network
- (c) Differentiate between CDMA and GSM. **2**
- (d) EduFuturz Solutions is in the process of setting up their new campus in Gurgaon. As a network expert, you are expected to help the institution by studying the physical locations of various blocks and the number of computers to be installed.

**89/1 7 [P.T.O.** 

On the basis of the given information, provide the best possible answers for the queries (i) to (v) to help them in the planning phase.

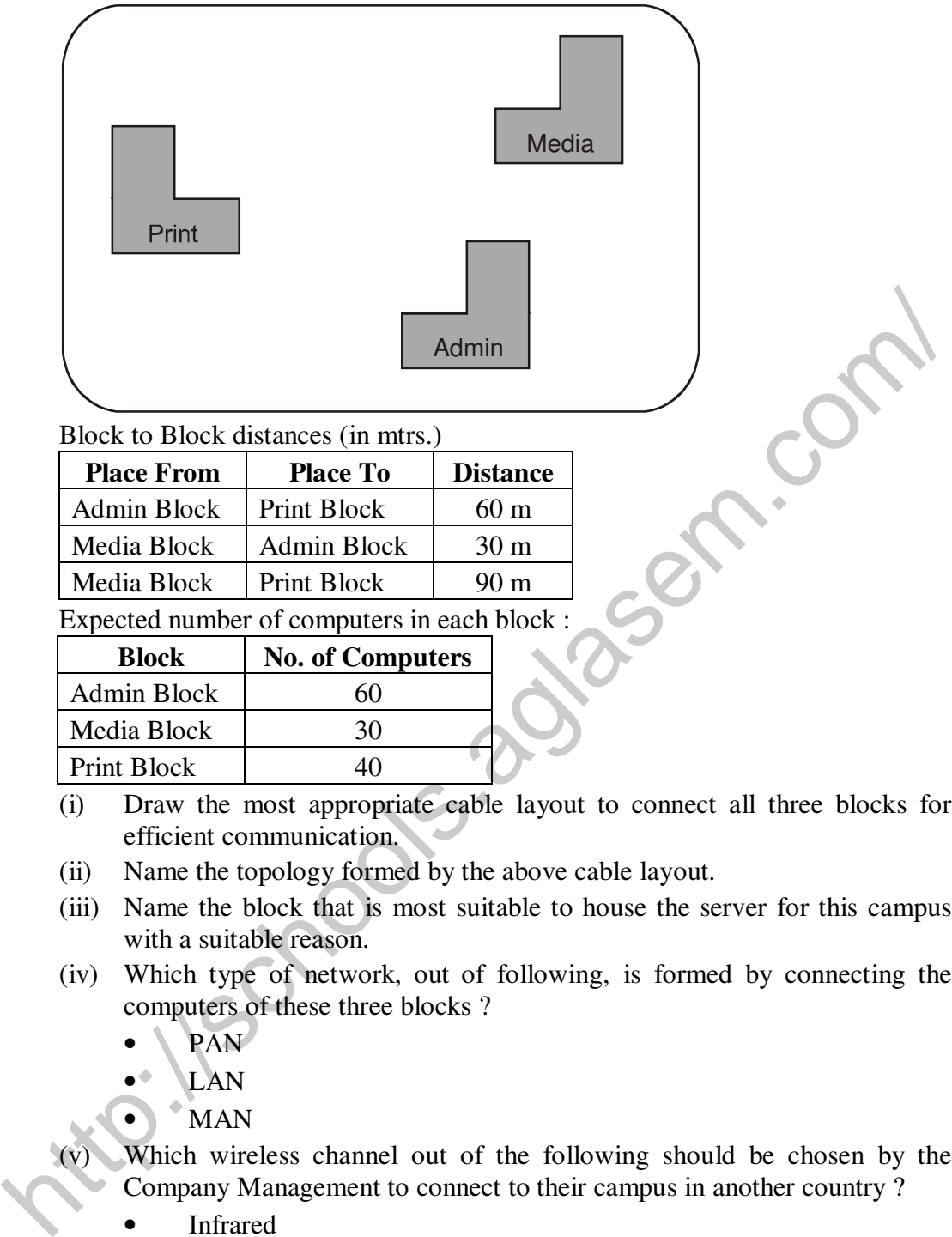

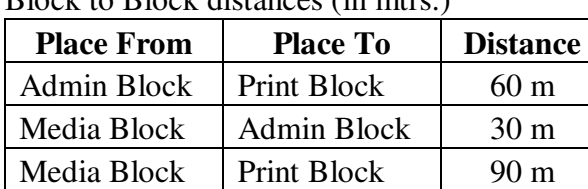

Expected number of computers in each block

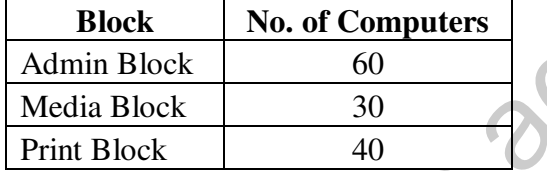

(i) Draw the most appropriate cable layout to connect all three blocks for efficient communication. **1** 

- (ii) Name the topology formed by the above cable layout. **1**
- (iii) Name the block that is most suitable to house the server for this campus with a suitable reason. **1**
- (iv) Which type of network, out of following, is formed by connecting the computers of these three blocks ? **1** 
	- PAN
	- LAN
	- MAN

Which wireless channel out of the following should be chosen by the Company Management to connect to their campus in another country ? **1** 

- Infrared
- **Microwave**
- **Satellite**